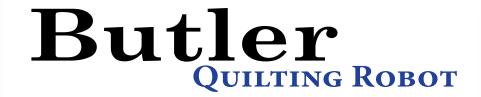

## Experience the power of Android.

### **Improved Hardware**

With a 10 inch capacitive touch screen and a dual core, 1.3 MHz processor, the new butler system is faster and more responsive than ever before.

### Now with Android

The popular tablet and smart phone operating system is now on your Quilting Machine! Access the Google Play store and download apps just like you would on your smart phone.

# Watch tutorial and help videos right at your machine.

Our new touchscreen tablet is WiFi enabled, allowing you to access popular video sites, such as YouTube, to watch your favorite educators and tutorials.

Access a preloaded a library of help videos to answer commonly asked questions about system features.

Visit Quilt-EZ.com or E-mail <u>Sales@Quilt-EZ.com</u> to get started today!

(435) 245 0172

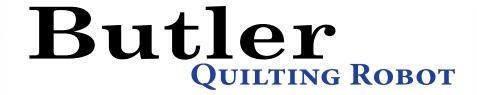

#### HOW HAS THE BUTLER ROBOT IMPROVED?

## 4.0 version

## 5.0 version

| 7-inch resistive touch screen                                                       | 10-inch capacitive android tablet with faster processor and access to Google Play store, YouTube, and internet browsers |
|-------------------------------------------------------------------------------------|----------------------------------------------------------------------------------------------------|
| Select, resize, rotate, or move patterns using individual commands and menu screens | Without using any menus select, resize, rotate, or move patterns all from the same screen                               |
| Auto center patterns in a pattern box                                               | Auto center patterns in a pattern box or along either the top, bottom, left, or right edges                             |
| Horizontal and Vertical Locks                                                       | Angle Locks, (any specified angle) Horizontal and Vertical Locks                                                        |
| Merge only repeated patterns together                                               | Merge any number or kind of patterns together                                                                           |
| No jumpstitch preview                                                               | Jumpstitch preview between loaded patterns                                                                              |
| Free software updates via USB, manually check for availability                      | Free software updates via USB or WiFi, automatic prompt to download update when available                               |
| No crop function                                                                    | Crop patterns inside (appliqué) or outside a pattern box                                                                |
| Automatically fill a four-sided pattern box with a pattern                          | Automatically fill a distorted four-sided pattern box with a pattern                                                    |
| Read manual for help learning machine functions                                     | Watch integrated feature explanations and demonstrations right on the tablet                                            |
| Patterns stitched in the order they are added                                       | Set the stitching order of added patterns and pattern boxes                                                             |
| Stitch all patterns in one pattern box at a time                                    | Stitch any number of patterns from any number of pattern boxes at a time                                                |

Visit Quilt-EZ.com or E-mail Sales@Quilt-EZ.com to get started today! (435) 245 0172